**113** La variable *a* doit compter le nombre de passages dans la boucle. On l'initialise à 0 avant le premier passage dans la boucle, puis on l'augmente d'une unité à chaque passage dans la boucle.

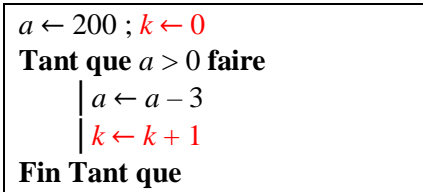